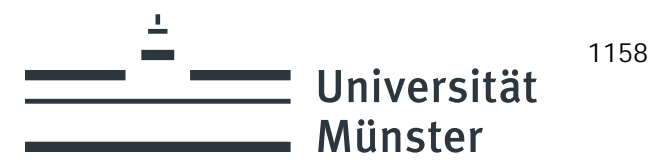

**Richtlinie zur Durchführung der Inventur für das Anlagevermögen**

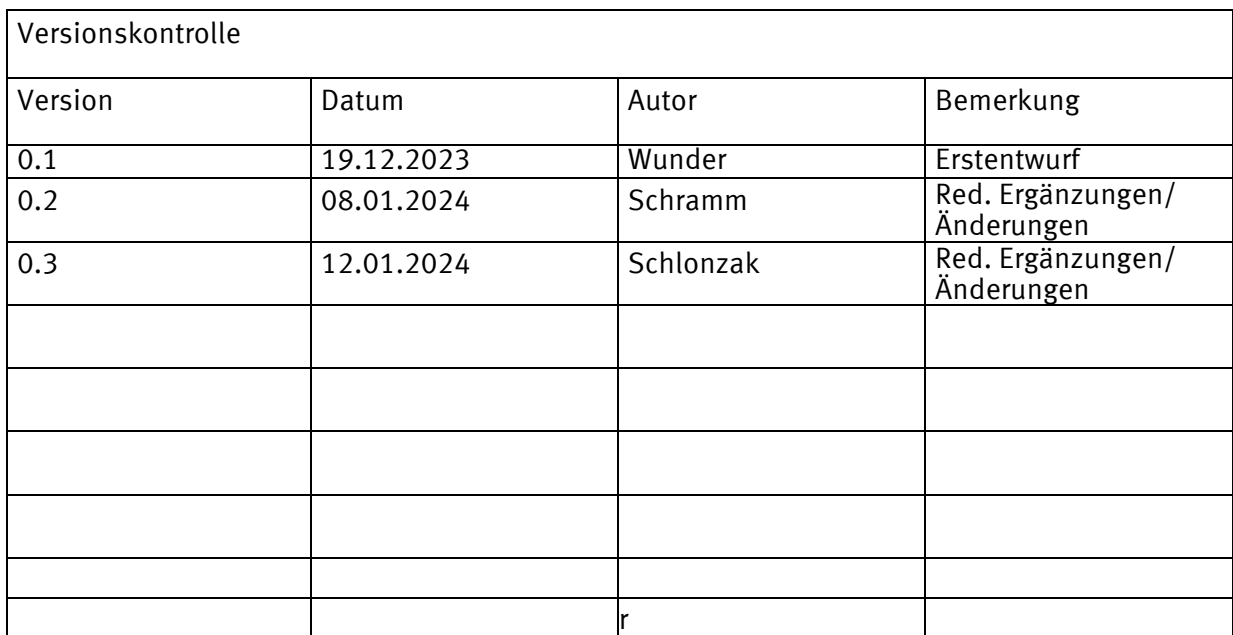

## <span id="page-2-0"></span>**Inhaltverzeichnis**

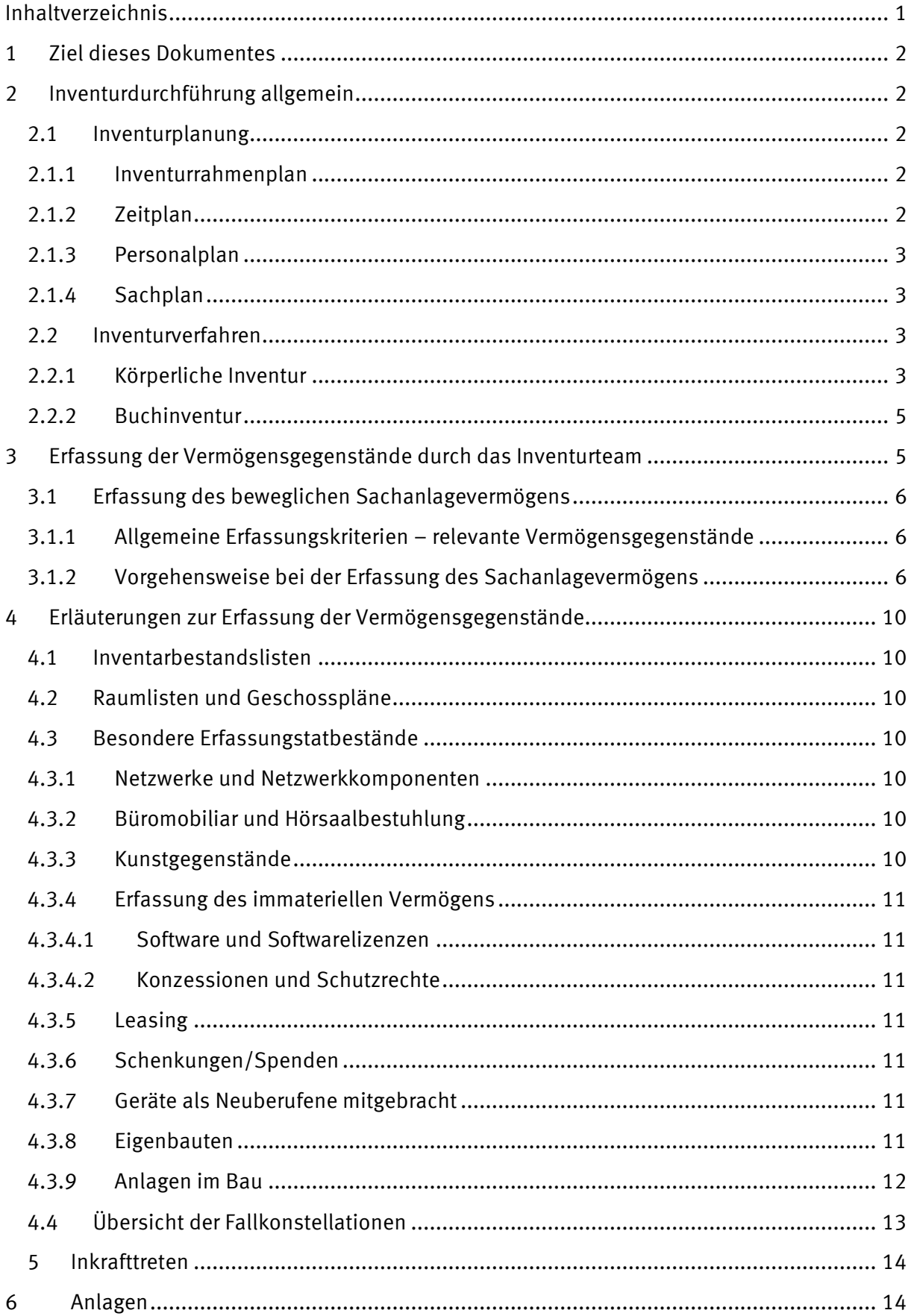

# <span id="page-3-0"></span>**1 Ziel dieses Dokumentes**

Die Richtlinie zur Durchführung der Inventur für das Anlagevermögen hat zum Ziel, den mit der Durchführung der Anlageninventur beauftragten Personen die erforderlichen Informationen im Sinne einer Anleitung für die praktische Inventurabwicklung zu liefern.

Hier werden die konkreten Anweisungen dargestellt, die die Aufnahme aller körperlichen und beweglichen Vermögensgegenstände hochschulweit einheitlich und nach eindeutigen Kriterien abdecken. Die Reglungen sollen eine möglichst hohe Effizienz bei der Erfassung der Vermögensgegenstände unter gleichzeitiger Berücksichtigung der Grundsätze ordnungsmäßiger Inventur gewährleisten.

Zusätzlich dienen diese Unterlagen gegenüber dem/den Wirtschaftsprüfer\*innen und anderen Instanzen als Dokumentation der ordnungsmäßigen und vollständigen Inventur.

#### **Zielgruppe dieses Dokumentes**

Diese Inventurrichtlinie gilt für alle Einrichtungen der Uni Münster, außer den der Medizinischen Fakultät zuzuordnenden Vermögensgegenständen.

## <span id="page-3-1"></span>**2 Inventurdurchführung allgemein**

### <span id="page-3-2"></span>**2.1 Inventurplanung**

### <span id="page-3-3"></span>**2.1.1 Inventurrahmenplan**

Der Inventurrahmenplan grenzt den Umfang der Inventur sachlich, räumlich und zeitlich ab und legt die personellen Zuständigkeiten fest. Der Inventurrahmenplan wird durch die Inventurleitung (s. Ziff. 2.1.3) aufgestellt und vor Beginn der Inventur den Inventurverantwortlichen vorgelegt.

Der Inventurrahmenplan besteht aus dem

- Zeitplan
- Personalplan
- Sachplan

die im Folgenden kurz erläutert werden.

### <span id="page-3-4"></span>**2.1.2 Zeitplan**

Der Zeitplan regelt den zeitlichen Ablauf der Vorbereitungen der Inventur, der Durchführung der Inventur und der Aufbereitung der Inventurdaten. Die Eckdaten für den Zeitplan werden von der Inventurleitung (s. Ziff. 2.1.3) vorgegeben und gelten sowohl für die körperliche Inventur als auch für die Buchinventur.

Für jeden Inventurbereich muss ein Zeitplan erstellt werden. Dabei muss sichergestellt werden, dass während der Durchführung der Inventur keine Bestandsveränderungen eintreten. Sollten Bestandsveränderungen während der Inventur unvermeidbar sein, müssen diese nachvollzogen und dokumentiert werden.

### <span id="page-4-0"></span>**2.1.3 Personalplan**

Der Personalplan regelt die Gesamtverantwortung für die Inventurdurchführung innerhalb des Inventurbereichs und die Zusammensetzung der Inventurteams.

#### **Inventurleitung**

Die Inventurleitung obliegt der Sachgebietsleitung der Anlagenbuchhaltung (Dez. 5.21).

#### **Inventurteams**

Für die Unterstützung der örtlichen Inventurdurchführung werden Inventurteams - bestehend aus Mitarbeitern des Sachgebietes "Anlagenbuchhaltung" - gebildet. Diese Teams erfassen die Vermögensgegenstände und beraten die Bereiche vor Ort über die korrekte Erfassung und Bewertung der Vermögensgegenstände.

#### **Inventurverantwortliche der Organisationseinheiten**

Jeder Inventurbereich bestimmt einen (oder mehrere) Inventurverantwortliche/n und teilt dieses schriftlich der Inventurleitung mit. Die Unterstützung des Inventurteams innerhalb der Inventurbereiche obliegt dieser Person/diesen Personen.

### <span id="page-4-1"></span>**2.1.4 Sachplan**

Der Sachplan legt die Inventurfelder nach örtlichen und sachlichen Gesichtspunkten fest, um sie dem Aufnahmepersonal gezielt zuordnen zu können. Dafür werden Gebäude- und Raumlisten sowie Standortverzeichnisse herangezogen.

Die Inventurgebiete, die Inventurbereiche und die Inventurfelder sind so festzulegen, dass eine exakte Abgrenzung gewährleistet ist. Durch die Festlegung müssen Doppelerfassungen und Erfassungslücken ausgeschlossen sein.

Innerhalb der Inventur sind die Fachbereiche/zentrale und dezentrale Einrichtungen/Verwaltung, die die organisatorischen Grundeinheiten der Hochschule bilden, als Inventurgebiete definiert. Unterhalb der Inventurgebiete werden entsprechende Inventurbereiche, anhand der bestehenden Struktureinheiten, vom Dez. 5.21 vorgegeben.

Die Inventurfelder sind innerhalb der Inventurbereiche zweckmäßig nach festgelegter Größenordnung von Anschaffungs- und Herstellungskosten, nach örtlichen Kriterien (Standort) und nach Organisationseinheiten, die am Standort gemeldet sind, von der Inventurleitung festzulegen.

### <span id="page-4-2"></span>**2.2 Inventurverfahren**

Bei der Inventur an der Uni Münster werden zwei Verfahren angewendet. Im Überblick stellen sich diese Inventurverfahren folgendermaßen dar:

- Körperliche Inventur (2.2.1)
- Buchinventur (2.2.2)

### <span id="page-4-3"></span>**2.2.1 Körperliche Inventur**

Die Vermögensgegenstände werden körperlich und buchmäßig durch eine jährliche Inventur aufgenommen. Dabei wird an einem beliebigen Tag eine körperliche Bestandsaufnahme

Die Durchführung der Inventur wird der Organisationseinheit schriftlich angekündigt. Der Inventurbereich hat innerhalb der mitgeteilten Frist einen oder mehrere - dies liegt im Ermessen des Inventurbereiches – Inventurverantwortliche/n zu benennen und der Inventurleitung mitzuteilen. Gleichlaufend zur Benennung von Inventurverantwortlichen, wird der Zeitplan der Inventur mit der Organisationseinheit abgestimmt und festgelegt.

Für die sachliche Planung der Inventur erhalten die Inventurverantwortlichen die Gebäude- und Raumpläne, die Inventarbestandslisten aus der Finanzbuchhaltung und den Bereichsinventurbeleg (Anlage 1). Diese dienen der Vorbereitungen zur Durchführung der Inventur und sollen somit eine optimale Erfassung der Vermögensgegenstände gewährleisten. Neben der eigentlichen Aufnahme der im Bereich aufgefundenen Vermögensgegenstände, sind für die Durchführung der Inventur weitere Aspekte von wesentlicher Bedeutung, so dass diese in

der Abschlusserklärung zur Durchführung der Inventur (s. Anlage 2) zu erläutern sind. Diese Erklärung wird ebenfalls vor der Inventur an die Inventurverantwortlichen ausgehändigt und ist bis zur Ziffer 1.6 ausgefüllt vor Beginn der Inventur an die Inventurleitung zurückzuführen.

Sofern Vermögensgegenstände aufgefunden werden, die noch funktionsfähig, aber in der Organisationseinheit nicht mehr genutzt werden, ist von dem Inventurverantwortlichen zu klären, ob diese Vermögensgegenstände anderweitig an der Uni Münster Verwendung finden können. Eine entsprechende Abfrage ist über das Suche-Biete-Forum möglich. Hierbei kann der Zentrale Einkauf unterstützen. Falls kein Abnehmer innerhalb der Uni Münster gefunden wird, wird die Veräußerung des Anlagegegenstandes mit einer Anfrage zur Zollauktion beim Zentralen Einkauf abgewickelt.

Vor Beginn der Inventur, die sich auf das Gebäude bezieht, findet eine Begehung aller Räumlichkeiten in Begleitung des für das Gebäude zuständigen Bereichsmanagers bzw. Hausmeisters statt. Die Besichtigung und der Zutritt zu allen Räumen eines Gebäudes hat das Ziel, die Vollständigkeit der Aufnahme aller Aufnahmeorte anhand der Raum- und Gebäudepläne zu gewährleisten.

Sämtliche Vermögensgegenstände aus der Inventarbestandsliste – auch die inventarisierten Vermögensgegenstände, die im Homeoffice bzw. an einem anderen Tätigkeitsort genutzt werden – sollen sich zur Inventur vor Ort befinden. Bei der Durchführung der Inventur sind die körperlich vorhandenen Vermögensgegenstände in Augenschein zu nehmen und durch das Inventurteam der Anlagenbuchhaltung mit Hilfe der Software "Membrain PAS AM" digital zu erfassen. Das Inventar wird durch eine Person des Inventurteams per Scan (Barcode) mit dem mobilen Erfassungsgerät erfasst und dem Inventurprogramm zurückgemeldet.

Während der Vorbereitung zur Inventur ist vom Inventurverantwortlichen zu prüfen, ob sich die Vermögensgegenstände in einem funktionsfähigen Zustand befinden. Kann der funktionsfähige Zustand nicht festgestellt werden, so ist dies dem Inventurteam bei der Aufnahme mitzuteilen. Angaben zu einem möglichen Fremdeigentum sind ebenfalls dem Inventurteam mitzuteilen. Ergeben sich während der Inventur Bestandsveränderungen, muss der Inventurverantwortliche sicherstellen, dass diese Bestandsveränderungen beim Aufnahmevorgang berücksichtigt werden.

Die Unstimmigkeiten zwischen Anlagenlisten und sich tatsächlich vor Ort befindlichen Anlagen werden mit dem Inventurteam geklärt. Der Abschluss der Inventur wird in der Abschlusserklärung per Unterschrift vom Inventurverantwortlichen und vom Inventurteam festgehalten.

Insoweit ist es wichtig, dass alle Unterlagen leserlich ausgefüllt und vollständig zurückgegeben werden. Die ausgehändigten Inventurunterlagen sind auf ihre Vollständigkeit hin zu kontrollieren.

### <span id="page-6-0"></span>**2.2.2 Buchinventur**

Die restlichen Vermögensgegenstände werden durch Bestandslisten, die die dezentralen Bereiche ausgehändigt bekommen, aufgenommen und der Anlagenbuchhaltung durch diese zum 30.09. des jeweiligen Kalenderjahres zurückgemeldet.

Bei der Buchinventur erfolgt die Erfassung anhand von Aufzeichnungen und Buchwerten zum 31.12. des letzten abgeschlossenen Jahres. Die notwendigen Daten für dieses Inventurverfahren liefert die Anlagenbuchhaltung – grundsätzlich in Gestalt von Inventarbestandslisten.

Die Durchführung der Buchinventur wird der Organisationseinheit schriftlich angekündigt. Der Inventurbereich hat innerhalb der ihr mitgeteilten Frist einen oder mehrere - dies liegt im Ermessen des Inventurbereiches – Inventurverantwortliche/n zu benennen und der Inventurleitung mitzuteilen.

Dem Inventurverantwortlichen werden die Inventarbestandslisten ausgehändigt bzw. zugesandt. Dabei wird eine körperliche Bestandsaufnahme durchgeführt. Ergeben sich während dieser Prüfung Bestandsveränderungen, sind die Unstimmigkeiten zwischen Inventarbestandsliste und sich tatsächlich vor Ort befindlichen Anlagen zu dokumentieren.

Die bearbeitete Inventarbestandsliste und die Abschlusserklärung zur Durchführung der Inventur (s. Anlage 2) ist nach der durchgeführten Prüfung fristgerecht und vom Inventurverantwortlichen unterzeichnet an die Anlagenbuchhaltung zurückzuführen.

## <span id="page-6-1"></span>**3 Erfassung der Vermögensgegenstände durch das Inventurteam**

Es sind alle gebrauchsfähigen Vermögensgegenstände, welche den in dieser Anleitung definierten Allgemeinen Erfassungskriterien gemäß Ziff. 3.1.1 entsprechen, körperlich in Augenschein zu nehmen, auf ihren allgemeinen Zustand hin zu überprüfen und mit Hilfe des Scanners zu erfassen.

Sind Vermögensgegenstände nicht mehr gebrauchsfähig, sind sie vom Bestand abzusetzen und zu entsorgen. Dieses ist in der Bestandsliste zu vermerken und mit dem Formular "Inventarabsetzungsanzeige/Teilabgangsanzeige" der Anlagenbuchhaltung mitzuteilen.

Den Organisationseinheiten werden folgende Hilfsmittel für die Inventurdurchführung zur Verfügung gestellt:

- Gebäude- und Raumlisten bzw. Geschoßpläne derjenigen Gebäude, die durch die jeweilige Organisationseinheit genutzt werden
- Inventarbestandslisten
- Abschlusserklärung
- Inventarerfassungsbogen, Absetzungs-/Veränderungsanzeige, Vorlage zur Kalkulation der Herstellungskosten bei Eigenbauten (Berechnungsschema)

### <span id="page-7-0"></span>**3.1 Erfassung des beweglichen Sachanlagevermögens**

### <span id="page-7-1"></span>**3.1.1 Allgemeine Erfassungskriterien – relevante Vermögensgegenstände**

An der Uni Münster sind im Rahmen der Inventur alle selbständig nutzbaren und beweglichen Vermögensgegenstände körperlich in Augenschein zu nehmen und im Inventarverzeichnis nachzuweisen, die folgenden Merkmale aufweisen:

- materielle oder immaterielle Vermögensgegenstände
- mit Nutzungsdauer länger als 1 Jahr
- mit Anschaffungs- oder Herstellungskosten für den einzelnen Vermögensgegenstand gem. § 6 Abs. 2 EStG
- Die Bestandsaufnahme umfasst sämtliche
	- o entgeltlich erworbene oder selbsterstellte materille Vermögensgegenstände,
	- o entgeltlich erworbene oder selbsterstellte immaterielle Vermögensgegenstände (z.B. Software, Lizenzen) – auch Nutzungsrechte an fremden Einrichtungen,
	- o technische Anlagen und Maschinen, soweit es sich um Betriebsvorrichtungen handelt (Betriebsvorrichtungen dienen nicht der Nutzung des Gebäudes, sondern der Nutzung des Betriebes). Zu den beweglichen Vermögensgegenständen gehören auch technische Anlagen, die mit dem Gebäude fest verbunden sein können, aber einem bestimmten Betriebszweck (bspw. Absauganlage) und nicht der reinen Gebäudenutzung dienen (bspw. Personenaufzug). Somit sind bspw. Lastenaufzüge, nachträglich installierte Klimaanlagen, Schauvitrinen, Tresoranlagen usw. eigenständig zu erfassen.
	- o Fremdeigentum bzw. Leihgaben: Vermögensgegenstände, die der Universität Münster zur Verfügung gestellt wurden (bspw. Geräte der Deutschen Forschungsgemeinschaft). Die aufgenommenen Positionen müssen die Bezeichnung "Fremdeigentum" tragen. Ebenso gemietete und geleaste Gegenstände.

### <span id="page-7-2"></span>**3.1.2 Vorgehensweise bei der Erfassung des Sachanlagevermögens**

#### **Vorbemerkung**

Es sind alle der Ziff. 3.1.1 entsprechenden Vermögensgegenstände in allen von einer Organisationseinheit genutzten Räumen in Augenschein zu nehmen, mit der ausgehändigten Raum- und Inventarbestandsliste abzugleichen und ggf. Änderungen/Ergänzungen vorzunehmen.

Im Rahmen der Inventur erfolgt ein Bestandsabgleich auf Grundlage einer Inventarbestandsliste, die alle gemeldeten Vermögensgegenstände beinhaltet, d.h., in den Inventarbestandslisten sind ebenfalls bereits abgeschriebene aber noch inventarisierte Vermögensgegenstände enthalten. Diese müssen im Bestandsverzeichnis (sofern noch genutzt und gebrauchsfähig) verbleiben und sind ebenfalls durch die körperliche Inaugenscheinnahme zu bestätigen.

Eine Auflistung der Anlagen kann bereits vorab von den jeweiligen Verantwortlichen über SAP NetWeaver ausgewertet werden.

#### **Schritt 1 - Scannen der Inventargegenstände**

Alle relevanten Gegenstände sind vom Inventurteam der Anlagenbuchhaltung einzuscannen.

Durch die festgelegten Regelungen ergeben sich nachfolgende mögliche Fälle:

### **Fall 1: Vermögensgegenstand (VG) mit Barcode-Label auf der Anlageliste der Organisationseinheit (OE)**

Im Regelfall wird durch die körperliche Inaugenscheinnahme ein einzelner gebrauchsfähiger Gegenstand durch den Abgleich der Inventarnummer mit der zugewiesenen Inventarbestandsliste identifiziert. Dieser VG ist bereits mit einem Barcode-Label versehen und wird mit Hilfe des Scanners aufgenommen.

#### **Fall 2: VG ohne Barcode-Label, aber auf der Anlagenliste der OE identifiziert**

Auf einem gebrauchsfähigen Gegenstand ist keine Inventarnummer (kein Barcode-Label) mehr vorhanden (evtl. abgefallen), aber durch einen Abgleich mit Hilfe der Detailangaben auf der zugewiesenen Inventarbestandsliste kann anhand von Gerätemerkmalen (Typ, Seriennummer) eine Zuordnung erfolgen und so der Gegenstand auf der Liste identifiziert werden.

Dieser VG wird mit einem neu gedruckten Barcode-Label versehen und dann mit Hilfe des Scanners aufgenommen.

Falls der VG nicht identifiziert werden kann, ist der VG gemäß den üblichen Inventarisierungsregeln zu erfassen, d.h. die Inventarisierung erfolgt durch die Abgabe eines ausgefüllten Inventarerfassungsbogens. Hierbei ist die Angabe des ehemaligen Anschaffungswertes erforderlich (ggf. Rechnungskopie beifügen). Falls keine Rechnung vorhanden ist, wird ein geschätzter Beschaffungswert und geschätztes Inbetriebnahme-Datum angegeben. Der Inventarerfassungsbogen ist vom Inventurverantwortlichen auszufüllen.

#### **Fall 3: VG bereits mit Barcode-Label, aber nicht auf der Anlagenliste der OE**

Sofern gebrauchsfähige VG nicht auf der zugewiesenen Inventarbestandsliste vermerkt sind, aber ein Barcode-Label besitzen, ist wie folg zu verfahren:

- Anhand der Inventarnummer wird festgestellt, zu welcher OE der VG gehört und von welcher OE der Gegenstand tatsächlich genutzt wird.
- Je nach Ergebnis zur Klärung der nutzenden OE bzw. der korrekten verantwortlichen Kostenstelle wird der Gegenstand
	- o falls der VG von der inventurdurchführenden OE genutzt wird: wird bei dem Gegenstand der Standort, die Kostenstelle bzw. das PSP-Element geändert
	- o falls der VG sich irrtümlicherweise in Räumlichkeiten der inventurdurchführenden OE befindet, wird der VG zurück an die nutzende OE gegeben
	- o falls die OE den VG an diesem Ort abgestellt hat, da dadurch die Nutzung des Vermögensgegenstandes anderen OE ermöglicht werden kann oder die nutzende OE keinen Platz in Ihren Räumlichkeiten für den VG hat, wird bei dem VG nur der Standort geändert

Die Veränderungsanzeigen zu den o.g. Sachverhalt sind vom Inventurverantwortlichen auszufüllen.

#### **Fall 4: VG ohne Barcode-Label und nicht auf eigener Liste, VG aber noch "gebrauchsfähig**

Sofern VG nicht auf der zugewiesenen Inventarbestandsliste vermerkt sind und keinen Inventaraufkleber besitzen, diese aber den allgemeinen Erfassungskriterien gemäß Ziff. 3.1.1 entsprechen, ist in Abhängigkeit des (ggf. geschätzten) Beschaffungsjahres des VG wie folgt zu verfahren:

• Der VG ist gemäß den üblichen Inventarisierungsregeln zu erfassen, d.h. Abgabe eines ausgefüllten Inventarerfassungsbogens. Hierbei ist die Angabe des ehemaligen Anschaffungswertes erforderlich (ggf. Rechnungskopie beifügen). Falls keine Rechnung vorhanden ist, wird ein geschätzter Beschaffungswert und geschätztes Inbetriebnahme-Datum angegeben.

- VG welche aus Anlass einer Neuberufung mitgebracht werden oder aus einer Schenkung resultieren und die die Allgemeinen Erfassungskriterien gemäß Ziff. 3.1.1 erfüllen, müssen ebenfalls inventarisiert werden.
- Hinweise zu Möbeln:
	- o Ist das Möbelstück ohne Inv.-Nr. vergleichbar mit einem anderen mit Inv.-Nr., so reicht ein Verweis "gleich Inventar - Nr. xy" auf dem Inventarerfassungsbogen aus.
	- o bei einzelnen Tischen, Stühlen und einfachen Schränken ohne Inv.-Nr. kann unterstellt werden, dass die Inventarisierungsgrenze von mehr als 800 EUR netto (für bis 31.12.2017 angeschaffte Vermögensgegenstände die Inventarisierungsgrenze von mehr als 410 EUR netto) nicht erreicht wurde.

### **Fall 5: VG auf der Anlagenliste, aber nicht auffindbar**

Bei allen auf der Liste aufgeführten, aber nicht aufgefundenen VG, wird durch den Inventurverantwortlichen mit der Änderungsanzeige die Änderung des Standortes auf "unbekannt" förmlich beantragt.

### **Fall 6: VG auf der Anlagenliste, aber nicht mehr gebrauchsfähig**

Aufgefundene, aber nicht mehr gebrauchsfähige VG der Inventarbestandsliste sind nicht mehr zu erfassen und müssen zeitnah entsorgt werden. Es ist zu empfehlen, diese Gegenstände zu markieren, damit das Aussondern nicht in Vergessenheit gerät.

Durch die Inventurverantwortlichen wird für diese Gegenstände die Absetzung aus dem Bestand förmlich mit der Absetzungsanzeige beantragt.

### **Fall 7: Verwechselungen des Inventars**

Handelt es sich bei übereinstimmender Inventarnummer eines vorhandenen Gegensandes nicht um den Gegenstand der auf der Inventarbestandsliste aufgeführt ist (z.B. Aufkleber für PC klebt auf Schrank), so wird um Klärung des weiteren Vorgehens mit dem Inventurteam oder Inventurleitung gebeten.

Eine schematische Übersicht der Fallkonstellationen mit Handlungsfolgen ist unter Ziff. 4.4 dieses Dokumentes als Fallübersicht zu finden.

### **Schritt 2 – Räumlichkeiten auf "Begehung durchgeführt" setzen**

Wurden alle Vermögensgegenstände in einem Raum einer OE erfasst, so wird der Raum auf der Gebäude- bzw. Raumliste danach mit einem Haken als "Begehung durchgeführt" versehen.

### **Wichtige Hinweise:**

Sofern weitere - nicht auf der mitgelieferten Raumliste aufgeführte - Räume im Rahmen der körperlichen Bestandsaufnahme begangen werden müssen, sind diese Räume auf der Raumliste zu vermerken. Darüber hinaus sind die Räumlichkeiten in der Abschlusserklärung zusätzlich zu vermerken.

Wenn sich Gegenstände außerhalb der Räumlichkeiten der Uni Münster befinden, ist dies dem Inventurteam mitzuteilen (Bsp. Saatmaschinen, Messgeräte, auch jene die im In- oder Ausland Verwendung finden).

Sofern ein Raum von mehreren Organisationseinheiten gemeinsam genutzt wird, kontrolliert jede OE nur ihre zugewiesenen Vermögensgegenstände dieses Raumes. Sollte für einzelne Vermögensgegenstände eine Inventarisierung durch eine unzuständige Organisationseinheit vorgenommen worden sein, kann durch Kontaktaufnahme mit der Anlagenbuchhaltung eine Korrektur erfolgen.

Die Schritte 1 und 2 werden wiederholt, bis alle Vermögensgegenstände Ihres Aufnahmebereiches erfasst worden sind.

Das Verfahren in Bezug auf "Besondere Erfassungstatbestände" wie z. B. Netzwerke, Kunstgegenstände, Leasinggegenstände usw. ist unter der Ziff. 4.3 Besondere Erfassungstatbestände beschrieben.

### **Nicht aufzunehmende Gegenstände**

Nicht aufzunehmen Vermögensgegenstände sind folgende Gegenstände:

- Kunst am Bau
- Kurzlebiges Anlagevermögen mit einer Nutzungsdauer unter einem Jahr
- Technische Anlagen und Maschinen, soweit die als Gebäudebestandteil einzustufen sind (Gebäudebestandteile dienen der eigentlichen Nutzung des Gebäudes: z. B. Fahrstuhl-, Heizungs-, Be- und Entlüftungsanlagen)
- Vermögensgegenstände im Fremdeigentum (bspw. Leasinggeräte. Leihgaben, DFG Leihgaben)

### **Schritt 3 – nicht zugeordnete Inventarnummern überprüfen**

Nachdem alle Vermögensgegenstände erfasst wurden, sind alle zur Absetzung bestimmten Inventargegenstände auf der Inventarbestandsliste zu überprüfen, da für alle betroffenen Gegenstände eine Absetzung erfolgt, die per Formular "Inventarabsetzungsanzeige/Teilabgangsanzeige" beantragt wird.

### **Schritt 4 - Abschlussarbeiten**

Abschließend ist die Abschlusserklärung von allen Inventurbeteiligten des Aufnahmebereiches abzuzeichnen.

Alle zusammengestellten Unterlagen je Kostenstelle stellen das Aufnahmeprotokoll der Inventur dar. Diese Unterlagen sind vollständig zurück zu geben und werden nach Abschluss der Inventur archiviert.

Insbesondere sind vom Inventurverantwortlichen zu prüfen:

- Richtige und vollständige Eintragungen in der Abschlusserklärung
- Vorhandensein der notwendigen Unterschriften
- Vollständigkeit der Aufnahme aller Aufnahmeorte anhand der Raum- und Gebäudepläne

### **Schritt 5 – Rückgabe der Unterlagen**

Nach Beendigung der Inventuraufnahme sind folgende Hilfsmittel vollständig und unterschrieben zurück zu geben:

- Inventarbestandslisten
- Gebäude- und Raumlisten
- Abschlusserklärung

Die Inventur ist nach der Kontrolle der unterzeichneten Unterlagen durch die Inventurleitung abgeschlossen.

# <span id="page-11-0"></span>**4 Erläuterungen zur Erfassung der Vermögensgegenstände**

### <span id="page-11-1"></span>**4.1 Inventarbestandslisten**

Die Inventarbestandslisten geben die für eine Organisationseinheit gespeicherten Datensätze aus SAP wieder. Durch die körperliche Inaugenscheinnahme aller vorhandenen Vermögensgegenstände sollen Abweichungen nachgewiesen werden. Die in der Inventarbestandsliste aufgeführten Vermögensgegenstände sind bereits in SAP erfasst.

#### <span id="page-11-2"></span>**4.2 Raumlisten und Geschosspläne**

Diese Listen dokumentieren die von einer Organisationseinheit genutzten Gebäude und Räume. Sie sollen die Planung und die Orientierung bei der Inventurdurchführung erleichtern und dokumentieren, so dass alle Räume kontrolliert werden, die von der Organisationseinheit genutzt werden.

Sollten noch weitere Räume genutzt werden, sind auch diese zu begehen und unter der Abschlusserklärung zu vermerken.

Sind Räume aufgrund der örtlichen Begebenheiten anders bezeichnet, als dies in den Listen vermerkt ist, ist ein Hinweis darauf an das Inventurteam zu geben.

### <span id="page-11-3"></span>**4.3 Besondere Erfassungstatbestände**

Für die folgenden Vermögenspositionen gilt:

### <span id="page-11-4"></span>**4.3.1 Netzwerke und Netzwerkkomponenten**

Netzwerke und Netzwerkkomponenten werden durch zentrale Stellen erfasst und bewertet. Die Inventurleitung überprüft darüber hinaus gemeinsam mit dem Dezernat Gebäudemanagement und der CIT etwaige Bewertungsanpassungen.

### <span id="page-11-5"></span>**4.3.2 Büromobiliar und Hörsaalbestuhlung**

Tische und Stühle in Büro- oder Seminarräumen liegen mittlerweile häufig unterhalb der Wertgrenzen zur Inventarisierung. Gleichwohl sind diese in der Vergangenheit in vielen Fällen erfasst worden und finden sich deshalb auf den Inventarbestandslisten wieder. Diese Möbelstücke sind entsprechend der Allgemeinen Erfassungskriterien (s. Ziff. 3.1.1) zu behandeln.

Mobiliar, speziell eine Hörsaalbestuhlung, gilt als eine Einheit, sofern Einzelteile bzw. die Sitze fest miteinander verschraubt sind. Das Mobiliar in den Hörsälen wird zentral vom Dezernat Gebäudemanagement überwacht. Eine Einzelbestuhlung ist entsprechend der Allgemeinen Erfassungskriterien (s. Ziff. 3.1.1) zu behandeln.

### <span id="page-11-6"></span>**4.3.3 Kunstgegenstände**

Die Prüfung und Ermittlung relevanter und nachhaltig wertvoller Kunstgegenstände (kein Wertverlust im Zeitablauf) erfolgt zentral und übergreifend durch die zentrale Kustodie. Sofern einzelne Kunstgegenstände im Sinne der Allgemeinen Erfassungskriterien (s. Ziff. 3.1.1) in den Verantwortungsbereichen existieren, sind diese auf der Abschlusserklärung zu vermerken.

## <span id="page-12-0"></span>**4.3.4 Erfassung des immateriellen Vermögens**

Entgeltlich erworbene immaterielle Vermögensgegenstände des Anlagevermögens müssen stets aktiviert werden. In diesen Fällen muss eine Bestandsaufnahme stattfinden. Zu den immateriellen Vermögensgegenständen zählen insbesondere:

### <span id="page-12-1"></span>**4.3.4.1 Software und Softwarelizenzen**

Für dezentral beschaffte Software reicht die Bestätigung des Inventurverantwortlichen aus, dass diese Software noch genutzt wird. Ein Abgleich mit ggf. Original CDs ist nicht erforderlich. Der Inventaraufkleber ist jedoch von der Liste zu entfernen und intern zu verwalten. Wird/wurde die Software gleichzeitig mit dem PC/Notebook gekauft, wird sie mit dem Gerät als eine Einheit unter einer Inventarnummer inventarisiert.

Zentral beschaffte Software bzw. Lizenzpakete (bspw. Office, SAP etc.) werden zentral erfasst und bewertet.

### <span id="page-12-2"></span>**4.3.4.2 Konzessionen und Schutzrechte**

Zu entgeltlich erworbenen Konzessionen, gewerblichen Schutzrechten und ähnlichen Rechten sind in der Abschlusserklärung entsprechende Angaben zu machen. Es folgt eine Vertragsinventur, mit der die jeweiligen Bilanzposten ermittelt werden.

### <span id="page-12-3"></span>**4.3.5 Leasing**

Die Uni Münster hält Leasingverträge u. a. über Fahrzeuge, Kopierer und Datenleitungen. Sofern dieses im Bereich einer Organisation der Fall ist, werden hierzu entsprechende Angaben in der Abschlusserklärung gemacht.

### <span id="page-12-4"></span>**4.3.6 Schenkungen/Spenden**

Schenkungen und Sachspenden, welche den Anforderungen von Anlagevermögen entsprechen, müssen inventarisiert werden. In der Abschlusserklärung sind Sachspenden als solche mit ihrer Inventarnummer zu bezeichnen. Entscheidend für die Bewertung ist der Wert der Spendenbescheinigung (Teilwert gem. § 6 EStG) oder eine plausible Schätzung des historischen Gegenstandswertes. Schenkungen sollen gemäß den Allgemeinen Erfassungskriterien (s. Ziff. 3.1.1) inventarisiert werden, soweit dies noch nicht erfolgt ist.

### <span id="page-12-5"></span>**4.3.7 Geräte als Neuberufene mitgebracht**

Vermögensgegenständen, die aus Anlass einer Neuberufung an die Uni Münster mitgebracht werden und die Allgemeinen Erfassungskriterien (s. Ziff. 3.1.1) erfüllen, sind wie Neuanschaffungen zu inventarisieren. Hinsichtlich der Anschaffungskosten ist auf dem Inventarisierungsbogen ein Hinweis auf die Finanzierung durch den vorherigen Eigentümer anzubringen.

### <span id="page-12-6"></span>**4.3.8 Eigenbauten**

Eigenbauten sind durch Angehörige der Uni Münster erstellte Vermögensgegenstände, welche die Allgemeinen Erfassungskriterien (s. Ziff. 3.1.1) erfüllen. Sofern Eigenbauten vorliegen ist eine Aufnahme und Bewertung nach dem Herstellungskostenprinzip vorzunehmen. Herstellungskosten bedeutet: Addition aller Komponenten/Einzelteile (auch mit geringem Wert) zzgl. pauschalierter Personalkosten. Zur Kalkulation wird das Berechnungsschema zur Ermittlung der Herstellungskosten genutzt. Die Angaben sind seitens des Inventurverantwortlichen in der Abschlusserklärung anzugeben. Im Idealfall sind einzelne Kostenpositionen mit Rechnungen sowie anderen Nachweisen (ggf. Verweis auf bestehende Inventarnummern) zu belegen. Als Eigenbauten sind an der Uni Münster solche eingestuft, deren Herstellungskosten mehr als 800 EUR netto verursacht haben. Schätzwerte sind nach dem Vorsichtsprinzip vorzunehmen. Identifizierte Eigenbauten werden im Nachgang erstmalig als Eigenbau mit ihren Herstellungskosten inventarisiert. Auf dieser Grundlage werden Abschreibungen nachträglich fiktiv vorgenommen. Deshalb ist auch unbedingt das Alter bzw. Inbetriebnahme des Eigenbaus anzugeben.

### <span id="page-13-0"></span>**4.3.9 Anlagen im Bau**

Der Begriff "Anlagen im Bau" trifft auf Teillieferungen von Vermögensgegenständen und auch auf Eigenbauten zu, ist aber für die Durchführung der Inventur nicht weiter relevant. Solche Anlagen werden regulär unmittelbar nach Fertigstellung/Inbetriebnahme inventarisiert.

### **4.4 Übersicht der Fallkonstellationen**

<span id="page-14-0"></span>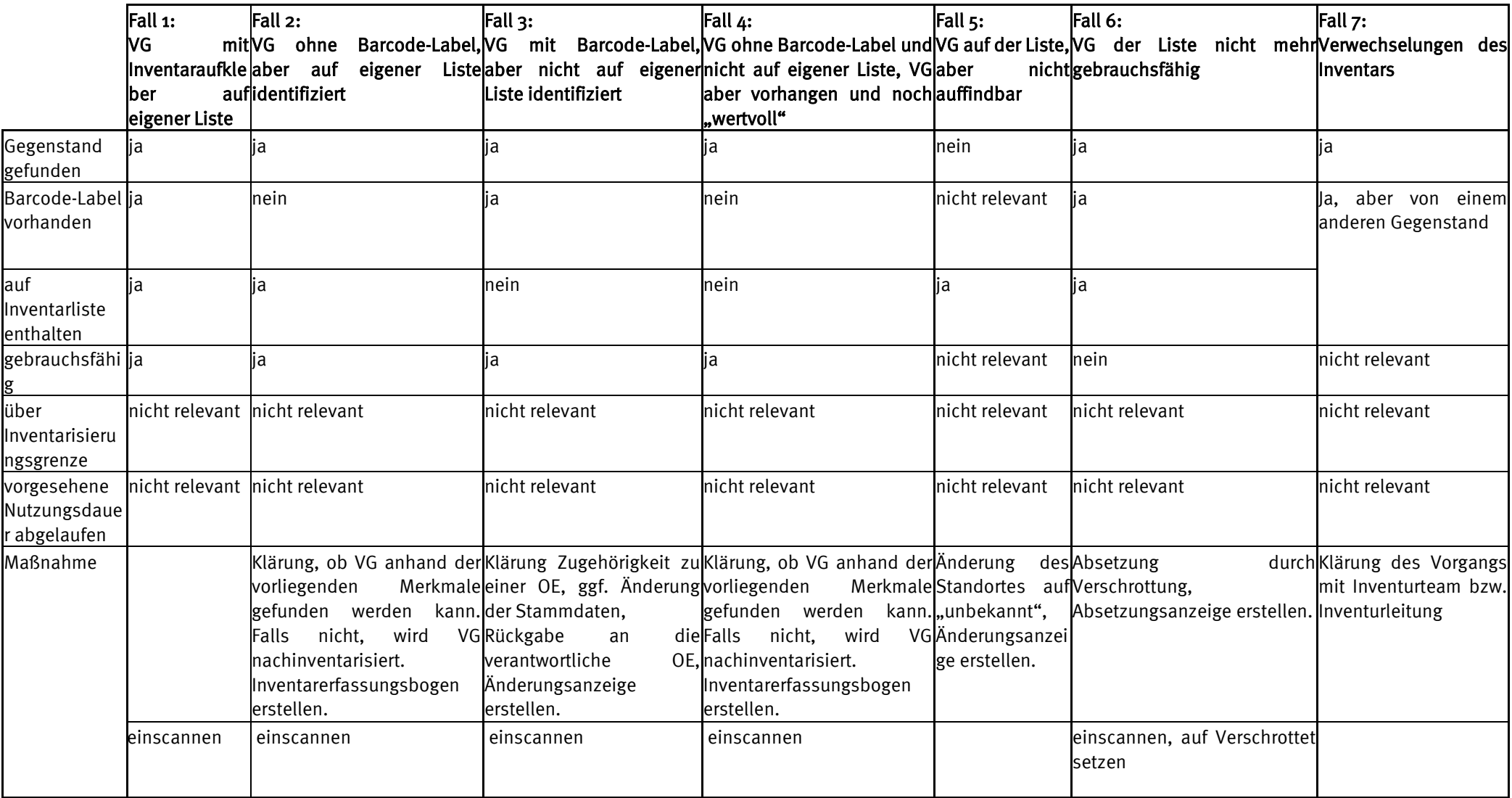

# <span id="page-15-0"></span>**5 Inkrafttreten**

Diese Anlageninventurrichtlinie tritt zum 01.01.2024 mit Unterzeichnung in Kraft.

Münster, den

Der K a n z l e r

# <span id="page-15-1"></span>**6 Anlagen**

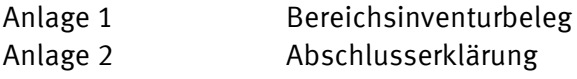